## ON-SITE VISIT REQUEST

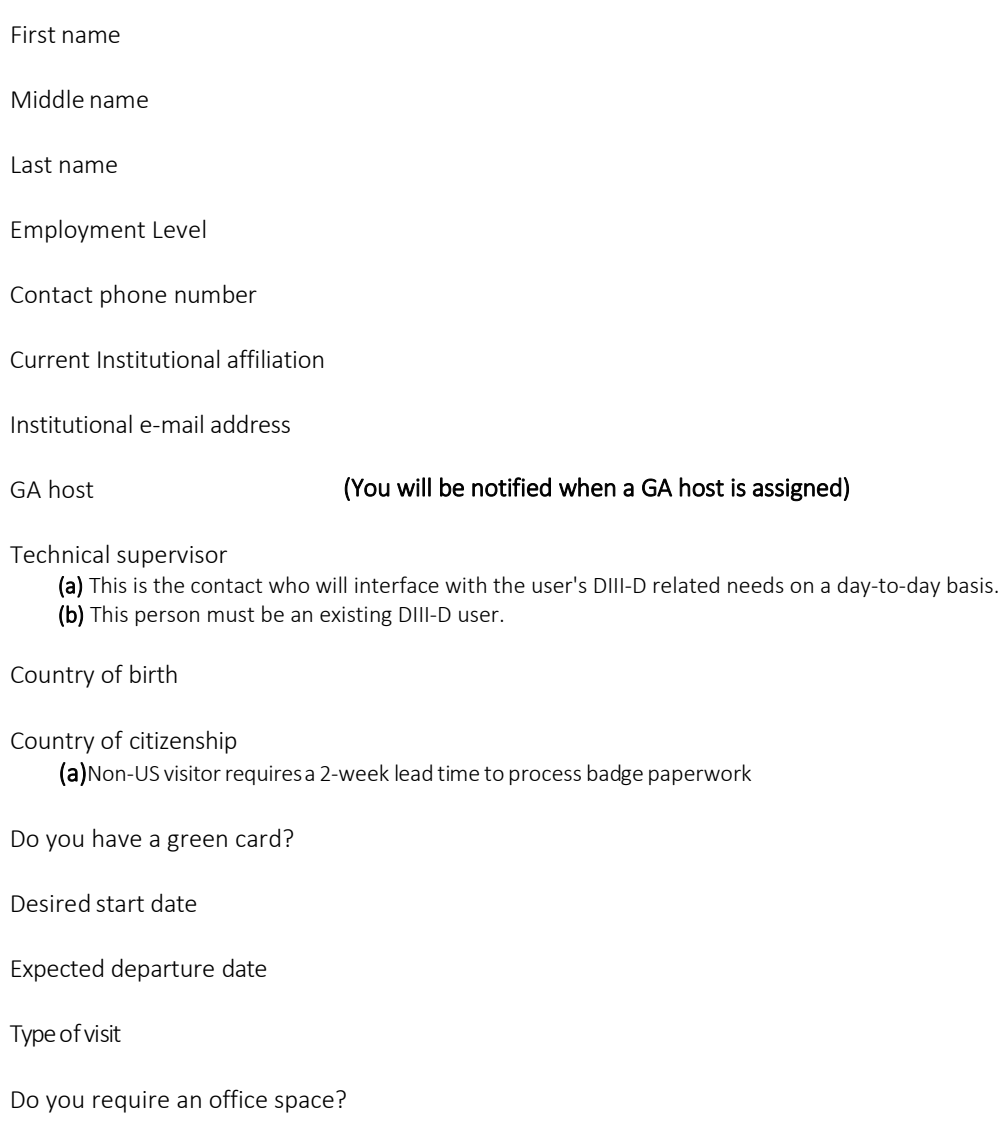

Indicate your researcharea(s) from the following: FPP Research, Steady-State and Pulsed Fusion Core, Plasma Control, Divertor Science and Innovation, Core-Edge Integration, Negative Triangularity, Plasma Interacting Technology, Plasma-Material Interactions, Disruption Mitigation, Heating and Current Drive, Diagnostics and Actuators, ITER Research, ITER Integrated Scenarios, Turbulence and Transport, Pedestal and Non/Small ELM Regimes, Transient Control, Computing, Diagnostic Development, and Engineering?

## Provide a short description below of the proposed research at DIII-D

## CYBER ACCESS

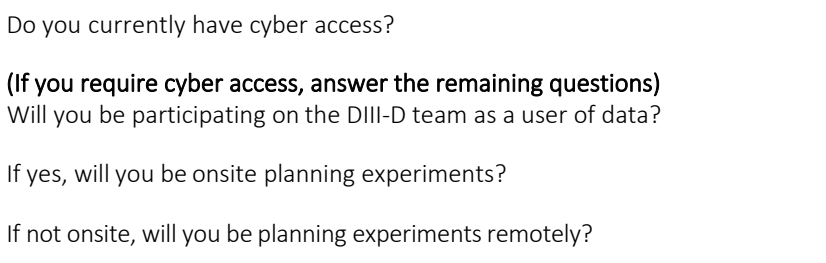

Funding source

Cyber account start date

## Place a check mark next to the systems desired. If you are unsure, leave blank.

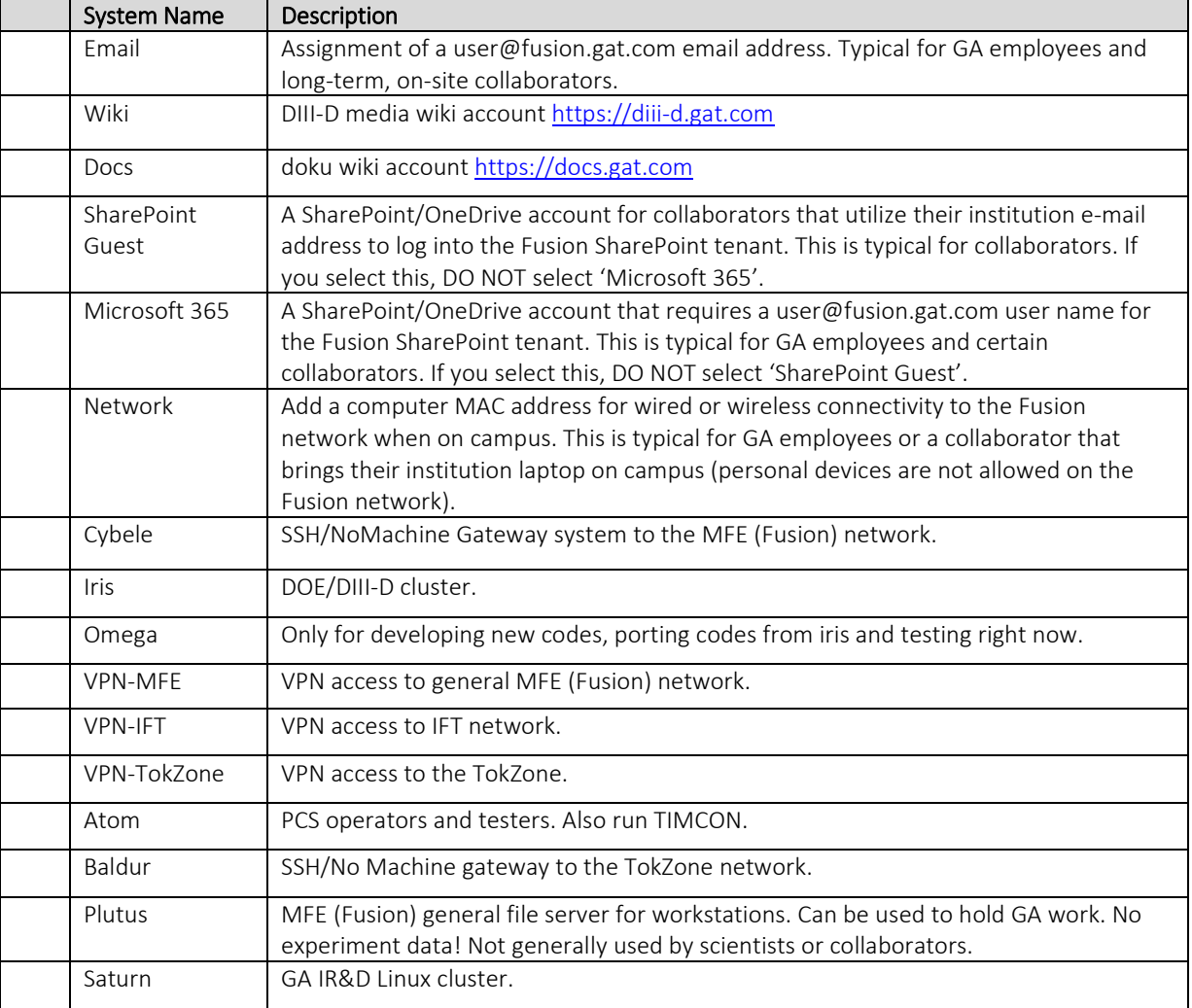

\*\*Submit completed forms to Fran Castilleja at [castillejaf@fusion.gat.com\\*\\*](mailto:castillejaf@fusion.gat.com)